# **NSURL Class Reference**

Cocoa > Networking

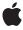

ď

Apple Inc. © 2009 Apple Inc. All rights reserved.

No part of this publication may be reproduced, stored in a retrieval system, or transmitted, in any form or by any means, mechanical, electronic, photocopying, recording, or otherwise, without prior written permission of Apple Inc., with the following exceptions: Any person is hereby authorized to store documentation on a single computer for personal use only and to print copies of documentation for personal use provided that the documentation contains Apple's copyright notice.

The Apple logo is a trademark of Apple Inc.

Use of the "keyboard" Apple logo (Option-Shift-K) for commercial purposes without the prior written consent of Apple may constitute trademark infringement and unfair competition in violation of federal and state laws.

No licenses, express or implied, are granted with respect to any of the technology described in this document. Apple retains all intellectual property rights associated with the technology described in this document. This document is intended to assist application developers to develop applications only for Apple-labeled computers.

Every effort has been made to ensure that the information in this document is accurate. Apple is not responsible for typographical errors.

Apple Inc. 1 Infinite Loop Cupertino, CA 95014 408-996-1010

Apple, the Apple logo, Cocoa, Mac, Mac OS, and Quartz are trademarks of Apple Inc., registered in the United States and other countries.

Simultaneously published in the United States and Canada.

Even though Apple has reviewed this document, APPLE MAKES NO WARRANTY OR REPRESENTATION, EITHER EXPRESS OR IMPLIED, WITH RESPECT TO THIS DOCUMENT, ITS QUALITY, ACCURACY, MERCHANTABILITY, OR FITNESS FOR A PARTICULAR PURPOSE. AS A RESULT, THIS DOCUMENT IS PROVIDED "AS 1S," AND YOU, THE READER, ARE ASSUMING THE ENTIRE RISK AS TO ITS QUALITY AND ACCURACY.

IN NO EVENT WILL APPLE BE LIABLE FOR DIRECT, INDIRECT, SPECIAL, INCIDENTAL, OR CONSEQUENTIAL DAMAGES RESULTING FROM ANY

DEFECT OR INACCURACY IN THIS DOCUMENT, even if advised of the possibility of such damages.

THE WARRANTY AND REMEDIES SET FORTH ABOVE ARE EXCLUSIVE AND IN LIEU OF ALL OTHERS, ORAL OR WRITTEN, EXPRESS OR IMPLIED. No Apple dealer, agent, or employee is authorized to make any modification, extension, or addition to this warranty.

Some states do not allow the exclusion or limitation of implied warranties or liability for incidental or consequential damages, so the above limitation or exclusion may not apply to you. This warranty gives you specific legal rights, and you may also have other rights which vary from state to state.

# Contents

### **NSURL Class Reference** 5

```
Overview 5
Adopted Protocols 6
Tasks 6
  Creating an NSURL 6
  Identifying and Comparing Objects 7
  Querying an NSURL 7
  Loading the Resource of an NSURL Object 7
  Accessing the Parts of the URL 7
Class Methods 8
  fileURLWithPath: 8
  fileURLWithPath:isDirectory: 9
  URLWithString: 10
  URLWithString:relativeToURL: 10
Instance Methods 11
  absoluteString 11
  absoluteURL 11
  baseURL 12
  fragment 12
  host 12
  initFileURLWithPath: 12
  initFileURLWithPath:isDirectory: 13
  initWithScheme:host:path: 14
  initWithString: 14
  initWithString:relativeToURL: 15
  isEqual: 15
  isFileURL 16
  parameterString 16
  password 16
  path 17
  port 17
  query 17
  relativePath 18
  relativeString 18
  resourceSpecifier 18
  scheme 19
  standardizedURL 19
  user 19
Constants 20
  NSURL Schemes 20
  NSURLHandle FTP Property Keys 20
```

# NSURLHandle HTTP Property Keys 21

# Appendix A Deprecated NSURL Methods 25

Deprecated in Mac OS X v10.4 25

loadResourceDataNotifyingClient:usingCache: 25

propertyForKey: 25

resourceDataUsingCache: 26 setProperty:forKey: 26 setResourceData: 27 URLHandleUsingCache: 27

# **Document Revision History 29**

# Index 31

# **NSURL Class Reference**

Inherits fromNSObjectConforms toNSCoding

**NSCopying** 

NSURLHandleClient NSObject (NSObject)

Framework /System/Library/Frameworks/Foundation.framework

**Availability** Available in Mac OS X v10.0 and later.

Companion guide URL Loading System

Declared in NSURL.h

NSURLHandle.h

Related sample code CoreRecipes

ImageClient iSpend

LSMSmartCategorizer StickiesExample

# Overview

The NSURL class provides a way to manipulate URLs and the resources they reference. NSURL objects understand URLs as specified in RFCs 1808, 1738, and 2732. The litmus test for conformance to RFC 1808 is as recommended in RFC 1808—whether the first two characters of resourceSpecifier (page 18) are @"//".

NSURL objects can be used to refer to files, and are the preferred way to do so. ApplicationKit objects that can read data from or write data to a file generally have methods that accept an NSURL object instead of a pathname as the file reference. NSWorkspace provides openURL: to open a location specified by a URL. To get the contents of a URL, NSString provides stringWithContentsOfURL: and NSData provides dataWithContentsOfURL:.

An NSURL object is composed of two parts—a potentially nil base URL and a string that is resolved relative to the base URL. An NSURL object whose string is fully resolved without a base is considered absolute; all others are considered relative.

The NSURL class will fail to create a new NSURL object if the path being passed is not well-formed—the path must comply with RFC 2396. Examples of cases that will not succeed are strings containing space characters and high-bit characters. Should creating an NSURL object fail, the creation methods will return nil, which you must be prepared to handle. If you are creating NSURL objects using file system paths, you should use

fileURLWithPath: (page 8) or initFileURLWithPath: (page 12), which handle the subtle differences between URL paths and file system paths. If you wish to be tolerant of malformed path strings, you'll need to use functions provided by the Core Foundation framework to clean up the strings.

The informal protocol NSURLC1 i ent defines a set of methods useful for managing the loading of a URL resource in the background.

See also NSURL Additions in the Application Kit framework, which add methods supporting pasteboards.

NSURL is "toll-free bridged" with its Core Foundation counterpart, CFURL. This means that the Core Foundation type is interchangeable in function or method calls with the bridged Foundation object, providing you cast one type to the other. In an API where you see an NSURL \* parameter, you can pass in a CFURLRef, and in an API where you see a CFURLRef parameter, you can pass in a pointer to an NSURL instance. This approach also applies to your concrete subclasses of NSURL. See Interchangeable Data Types for more information on toll-free bridging.

# **Adopted Protocols**

### **NSCoding**

- encodeWithCoder:
- initWithCoder:

#### **NSCopying**

- copyWithZone:

### NSURLHandleClient

- URLHandleResourceDidBeginLoading:
- URLHandleResourceDidCancelLoading:
- URLHandleResourceDidFinishLoading:
- URLHandle:resourceDataDidBecomeAvailable:
- URLHandle:resourceDidFailLoadingWithReason:

# Tasks

# **Creating an NSURL**

```
- initWithScheme:host:path: (page 14)
```

Initializes a newly created NSURL with a specified scheme, host, and path.

+ URLWithString: (page 10)

Creates and returns an NSURL object initialized with a provided string.

- initWithString: (page 14)

Initializes an NSURL object with a provided string.

+ URLWithString:relativeToURL: (page 10)

Creates and returns an NSURL object initialized with a base URL and a relative string.

- initWithString:relativeToURL: (page 15)
   Initializes an NSURL object with a base URL and a relative string.
- + fileURLWithPath:isDirectory: (page 9)

Initializes and returns a newly created NSURL object as a file URL with a specified path.

+ fileURLWithPath: (page 8)

Initializes and returns a newly created NSURL object as a file URL with a specified path.

- initFileURLWithPath:isDirectory: (page 13)

Initializes a newly created NSURL referencing the local file or directory at path.

- initFileURLWithPath: (page 12)

Initializes a newly created NSURL referencing the local file or directory at path.

# **Identifying and Comparing Objects**

- isEqual: (page 15)

Returns a Boolean value that indicates whether the receiver and a given object are equal.

# **Querying an NSURL**

- isFileURL (page 16)

Returns whether the receiver uses the file scheme.

# Loading the Resource of an NSURL Object

- loadResourceDataNotifyingClient:usingCache: (page 25) Deprecated in Mac OS X v10.4 Loads the receiver's resource data in the background.
- propertyForKey: (page 25) Deprecated in Mac OS X v10.4
   Returns the specified property of the receiver's resource.
- resourceDataUsingCache: (page 26) Deprecated in Mac OS X v10.4

Returns the receiver's resource data, loading it if necessary.

- setProperty:forKey: (page 26) Deprecated in Mac OS X v10.4 Changes the specified property of the receiver's resource.

- setResourceData: (page 27) Deprecated in Mac OS X v10.4 Attempts to set the resource data for the receiver.
- URLHandleUsingCache: (page 27) Deprecated in Mac OS X v10.4

Returns a URL handle to service the receiver.

# Accessing the Parts of the URL

absoluteString (page 11)

Returns the string for the receiver as if it were an absolute URL.

absoluteURL (page 11)

Returns an absolute URL that refers to the same resource as the receiver.

Tasks 7

- baseURL (page 12)

Returns the base URL of the receiver.

fragment (page 12)

Returns the fragment of a URL conforming to RFC 1808.

- host (page 12)

Returns the host of a URL conforming to RFC 1808.

- parameterString (page 16)

Returns the parameter string of a URL conforming to RFC 1808.

- password (page 16)

Returns the password of a URL conforming to RFC 1808.

- path (page 17)

Returns the path of a URL conforming to RFC 1808.

port (page 17)

Returns the port number of a URL conforming to RFC 1808.

- query (page 17)

Returns the query of a URL conforming to RFC 1808.

- relativePath (page 18)

Returns the path of a URL conforming to RFC 1808, without resolving against the receiver's base URL.

- relativeString (page 18)

Returns a string representation of the relative portion of the URL.

- resourceSpecifier (page 18)

Returns the resource specifier of the URL.

- scheme (page 19)

Returns the scheme of the URL.

- standardizedURL (page 19)

Returns a new NSURL object with any instances of ".." or "." removed from its path.

- user (page 19)

Returns the user portion of a URL conforming to RFC 1808.

# Class Methods

# fileURLWithPath:

Initializes and returns a newly created NSURL object as a file URL with a specified path.

```
+ (id)fileURLWithPath:(NSString *)path
```

## **Parameters**

path

The path that the NSURL object will represent. path should be a valid system path. If path begins with a tilde, it must first be expanded with stringByExpandingTildeInPath.

### **Return Value**

An NSURL object initialized with path.

#### Discussion

This method examines path in the file system to determine if it is a directory. If path is a directory, then a trailing slash is appended. If the file does not exist, it is assumed that path represents a directory and a trailing slash is appended. As an alternative, consider using fileURLWithPath:isDirectory: (page 9) which allows you to explicitly specify whether the returned NSURL object represents a file or directory.

### **Availability**

Available in Mac OS X v10.0 and later.

#### See Also

initFileURLWithPath: (page 12)

### **Related Sample Code**

CoreRecipes

**iSpend** 

Quartz Composer WWDC 2005 TextEdit

StickiesExample

**TextEditPlus** 

#### **Declared In**

NSURL.h

# fileURLWithPath:isDirectory:

Initializes and returns a newly created NSURL object as a file URL with a specified path.

```
+ (id)fileURLWithPath:(NSString *)path
isDirectory:(BOOL)isDir
```

#### **Parameters**

path

The path that the NSURL object will represent. path should be a valid system path. If path begins with a tilde, it must first be expanded with stringByExpandingTildeInPath.

isDir

A Boolean value that specifies whether path is treated as a directory path when resolving against relative path components. Pass YES if the path indicates a directory, N0 otherwise.

#### **Return Value**

An NSURL object initialized with path.

#### **Availability**

Available in Mac OS X v10.5 and later.

#### See Also

initFileURLWithPath: (page 12)

### **Related Sample Code**

**AutoSample** 

**IKSlideshowDemo** 

#### **Declared In**

NSURL.h

Class Methods 9

# **URLWithString:**

Creates and returns an NSURL object initialized with a provided string.

```
+ (id) URLWithString: (NSString *) URLString
```

#### **Parameters**

URLString

The string with which to initialize the NSURL object. Must conform to RFC 2396. This method parses *URLString* according to RFCs 1738 and 1808.

#### Return Value

An NSURL object initialized with URLString. If the string was malformed, returns nil.

#### Discussion

This method expects *URLString* to contain any necessary percent escape codes, which are ':', '/', '%', '#', ';', and '@'. Note that '%' escapes are translated via UTF-8.

### **Availability**

Available in Mac OS X v10.0 and later.

## **Related Sample Code**

Core Data HTML Store

LSMSmartCategorizer

NewsReader

ObjectPath

VertexPerformanceTest

#### **Declared In**

NSURL.h

# URLWithString:relativeToURL:

Creates and returns an NSURL object initialized with a base URL and a relative string.

```
+ (id)URLWithString:(NSString *)URLString relativeToURL:(NSURL *)baseURL
```

## **Parameters**

URLString

The string with which to initialize the NSURL object. May not be nil. Must conform to RFC 2396. URLString is interpreted relative to baseURL.

baseURL

The base URL for the NSURL object.

#### **Return Value**

An NSURL object initialized with URLString and baseURL. If URLString was malformed, returns nil.

#### Discussion

This method expects *URLString* to contain any necessary percent escape codes.

# **Availability**

Available in Mac OS X v10.0 and later.

# **Related Sample Code**

CocoaHTTPServer

CocoaSOAP

Quartz Composer WWDC 2005 TextEdit

Reducer

**TextEditPlus** 

#### **Declared In**

NSURL.h

# **Instance Methods**

# absoluteString

Returns the string for the receiver as if it were an absolute URL.

- (NSString \*)absoluteString

#### **Return Value**

An absolute string for the URL. Creating by resolving the receiver's string against its base according to the algorithm given in RFC 1808.

#### **Availability**

Available in Mac OS X v10.0 and later.

# **Related Sample Code**

 ${\sf CocoaDragAndDrop}$ 

CoreRecipes

NewsReader

Reducer

# **Declared In**

NSURL.h

# absoluteURL

Returns an absolute URL that refers to the same resource as the receiver.

- (NSURL \*)absoluteURL

### **Return Value**

An absolute URL that refers to the same resource as the receiver. If the receiver is already absolute, returns self. Resolution is performed per RFC 1808.

# **Availability**

Available in Mac OS X v10.0 and later.

### **Declared In**

NSURL.h

Instance Methods 11

# baseURL

Returns the base URL of the receiver.

```
- (NSURL *)baseURL
```

#### **Return Value**

The base URL of the receiver. If the receiver is an absolute URL, returns nil.

#### **Availability**

Available in Mac OS X v10.0 and later.

#### **Declared In**

NSURL.h

# fragment

Returns the fragment of a URL conforming to RFC 1808.

```
- (NSString *)fragment
```

#### **Return Value**

The fragment of the URL. If the receiver does not conform to RFC 1808, returns nil.

## **Availability**

Available in Mac OS X v10.0 and later.

#### **Declared In**

NSURL.h

### host

Returns the host of a URL conforming to RFC 1808.

```
- (NSString *)host
```

### **Return Value**

The host of the URL. If the receiver does not conform to RFC 1808, returns nil.

# **Availability**

Available in Mac OS X v10.0 and later.

### **Related Sample Code**

CoreRecipes

#### **Declared In**

NSURL.h

# initFileURLWithPath:

Initializes a newly created NSURL referencing the local file or directory at path.

```
- (id)initFileURLWithPath:(NSString *)path
```

#### **Parameters**

path

The path that the NSURL object will represent. path should be a valid system path. If path begins with a tilde, it must first be expanded with stringByExpandingTildeInPath.

#### **Return Value**

An NSURL object initialized with path.

#### Discussion

Invoking this method is equivalent to invoking initWithScheme:host:path: (page 14) with scheme NSFileScheme, a nil host, and path.

This method examines path in the file system to determine if it is a directory. If path is a directory, then a trailing slash is appended. If the file does not exist, it is assumed that path represents a directory and a trailing slash is appended. As an alternative, consider using initFileURLWithPath:isDirectory: (page 13) which allows you to explicitly specify whether the returned NSURL represents a file or directory.

### **Availability**

Available in Mac OS X v10.0 and later.

#### See Also

```
fileURLWithPath: (page 8)
```

### **Related Sample Code**

AttachAScript
CoreRecipes

LSMSmartCategorizer

Quartz Composer WWDC 2005 TextEdit

**TextEditPlus** 

#### **Declared In**

NSURL.h

# in it File URL With Path: is Directory:

Initializes a newly created NSURL referencing the local file or directory at path.

```
- (id)initFileURLWithPath:(NSString *)path
isDirectory:(BOOL)isDir
```

### **Parameters**

path

The path that the NSURL object will represent. path should be a valid system path. If path begins with a tilde, it must first be expanded with stringByExpandingTildeInPath.

isDir

A Boolean value that specifies whether path is treated as a directory path when resolving against relative path components. Pass YES if the path indicates a directory, N0 otherwise

#### **Return Value**

An NSURL object initialized with path.

Instance Methods 2009-02-04 | © 2009 Apple Inc. All Rights Reserved.

#### Discussion

Invoking this method is equivalent to invoking initWithScheme:host:path: (page 14) with scheme NSFileScheme, a nil host, and path.

# **Availability**

Available in Mac OS X v10.5 and later.

#### See Also

```
fileURLWithPath: (page 8)
```

#### **Declared In**

NSURL.h

# initWithScheme:host:path:

Initializes a newly created NSURL with a specified scheme, host, and path.

```
- (id)initWithScheme:(NSString *)scheme
host:(NSString *)host
path:(NSString *)path
```

#### **Parameters**

scheme

The scheme for the NSURL object.

host

The host for the NSURL object. May be the empty string.

path

The path for the NSURL object. If path begins with a tilde, it must first be expanded with stringByExpandingTildeInPath.

#### **Return Value**

The newly initialized NSURL object.

### **Availability**

Available in Mac OS X v10.0 and later.

### **Related Sample Code**

CoreRecipes

#### **Declared In**

NSURL.h

# initWithString:

Initializes an NSURL object with a provided string.

```
- (id)initWithString:(NSString *)URLString
```

#### **Parameters**

URLString

The string with which to initialize the NSURL object. Must conform to RFC 2396. This method parses *URLString* according to RFCs 1738 and 1808.

#### **Return Value**

An NSURL object initialized with URLString. If the string was malformed, returns nil.

#### Discussion

This method expects *URLString* to contain any necessary percent escape codes, which are ':', '/', '%', '#', ';', and '@'. Note that '%' escapes are translated via UTF-8.

#### **Availability**

Available in Mac OS X v10.0 and later.

#### See Also

URLWithString: (page 10)

#### **Declared In**

NSURL.h

# initWithString:relativeToURL:

Initializes an NSURL object with a base URL and a relative string.

```
- (id)initWithString:(NSString *)URLString
relativeToURL:(NSURL *)baseURL
```

#### **Parameters**

URLString

The string with which to initialize the NSURL object. Must conform to RFC 2396. *URLString* is interpreted relative to *baseURL*.

baseURL

The base URL for the NSURL object.

### **Return Value**

An NSURL object initialized with URLString and baseURL. If URLString was malformed, returns nil.

#### Discussion

This method expects *URLString* to contain any necessary percent escape codes.

initWithString:relativeToURL: is the designated initializer for NSURL.

#### **Availability**

Available in Mac OS X v10.0 and later.

# See Also

```
baseURL (page 12)relativeString (page 18)URLWithString:relativeToURL: (page 10)
```

#### **Declared In**

NSURL.h

# is Equal:

Returns a Boolean value that indicates whether the receiver and a given object are equal.

Instance Methods 15

- (BOOL)isEqual:(id)anObject

#### **Parameters**

anObject

The object to be compared to the receiver.

# **Return Value**

YES if the receiver and anObject are equal, otherwise NO.

#### Discussion

This method defines what it means for instances to be equal. For example, two NSURLs are considered equal if they both have the same base baseURL (page 12) and relativeString (page 18).

### isFileURL

Returns whether the receiver uses the file scheme.

- (BOOL)isFileURL

#### **Return Value**

Returns YES if the receiver uses the file scheme, NO otherwise.

### **Availability**

Available in Mac OS X v10.0 and later.

#### **Declared In**

NSURL.h

# parameterString

Returns the parameter string of a URL conforming to RFC 1808.

- (NSString \*)parameterString

### **Return Value**

The parameter string of the URL. If the receiver does not conform to RFC 1808, returns nil.

#### **Availability**

Available in Mac OS X v10.0 and later.

### **Declared In**

NSURL.h

# password

Returns the password of a URL conforming to RFC 1808.

- (NSString \*)password

#### **Return Value**

The password of the URL. If the receiver does not conform to RFC 1808, returns nil.

### **Availability**

Available in Mac OS X v10.0 and later.

#### Declared In

NSURL.h

# path

Returns the path of a URL conforming to RFC 1808.

- (NSString \*)path

#### **Return Value**

The path of the URL. If the receiver does not conform to RFC 1808, returns nil. If isFileURL (page 16) returns YES, the return value is suitable for input into NSFileManager or NSPathUtilities. If the path has a trailing slash it is stripped.

#### **Availability**

Available in Mac OS X v10.0 and later.

### **Related Sample Code**

CoreRecipes

File Wrappers with Core Data Documents

iSpend

QTKitCreateMovie

Quartz Composer WWDC 2005 TextEdit

#### **Declared In**

NSURL.h

# port

Returns the port number of a URL conforming to RFC 1808.

```
- (NSNumber *)port
```

### **Return Value**

The port number of the URL. If the receiver does not conform to RFC 1808, returns nil.

# **Availability**

Available in Mac OS X v10.0 and later.

## **Declared In**

NSURL.h

### query

Returns the query of a URL conforming to RFC 1808.

- (NSString \*)query

Instance Methods 2009-02-04 | © 2009 Apple Inc. All Rights Reserved.

#### **Return Value**

The query of the URL. If the receiver does not conform to RFC 1808, returns nil.

#### **Availability**

Available in Mac OS X v10.0 and later.

#### **Declared In**

NSURL.h

# relativePath

Returns the path of a URL conforming to RFC 1808, without resolving against the receiver's base URL.

- (NSString \*)relativePath

#### **Return Value**

The relative path of the URL without resolving against the base URL. If the receiver is an absolute URL, this method returns the same value as path (page 17). If the receiver does not conform to RFC 1808, returns nil.

# **Availability**

Available in Mac OS X v10.0 and later.

#### **Related Sample Code**

IdentitySample

#### **Declared In**

NSURL.h

# relativeString

Returns a string representation of the relative portion of the URL.

- (NSString \*)relativeString

#### **Return Value**

A string representation of the relative portion of the URL. If the receiver is an absolute URL this method returns the same value as <code>absoluteString</code> (page 11).

#### **Availability**

Available in Mac OS X v10.0 and later.

# **Declared In**

NSURL.h

# resourceSpecifier

Returns the resource specifier of the URL.

- (NSString \*)resourceSpecifier

#### **Return Value**

The resource specifier of the URL.

# **Availability**

Available in Mac OS X v10.0 and later.

#### Declared In

NSURL.h

# scheme

Returns the scheme of the URL.

```
- (NSString *)scheme
```

#### **Return Value**

The scheme of the URL.

### **Availability**

Available in Mac OS X v10.0 and later.

### **Related Sample Code**

NewsReader

#### **Declared In**

NSURL.h

# standardizedURL

Returns a new NSURL object with any instances of "..." or "." removed from its path.

```
- (NSURL *)standardizedURL
```

# **Return Value**

A new NSURL object initialized with a version of the receiver's URL that has had any instances of ".." or "." removed from its path.

#### **Availability**

Available in Mac OS X v10.0 and later.

#### **Declared In**

NSURL.h

# user

Returns the user portion of a URL conforming to RFC 1808.

```
- (NSString *)user
```

### **Return Value**

The user portion of the URL. If the receiver does not conform to RFC 1808, returns nil.

Instance Methods 19

### **Availability**

Available in Mac OS X v10.0 and later.

#### Declared In

NSURL.h

# **Constants**

# **NSURL Schemes**

These schemes are the ones that NSURL can parse.

```
extern NSString *NSURLFileScheme;
```

#### **Constants**

NSURLFileScheme

Identifies a URL that points to a file on a mounted volume.

Available in Mac OS X v10.0 and later.

Declared in NSURL.h.

#### Discussion

For more information, see initWithScheme:host:path: (page 14).

#### **Declared In**

NSURL.h

# **NSURLHandle FTP Property Keys**

FTP-specific property keys.

```
extern NSString *NSFTPPropertyUserLoginKey;
extern NSString *NSFTPPropertyUserPasswordKey;
extern NSString *NSFTPPropertyActiveTransferModeKey;
extern NSString *NSFTPPropertyFileOffsetKey;
extern NSString *NSFTPPropertyFTPProxy;
```

#### Constants

NSFTPPropertyUserLoginKey

Key for the user login, returned as an NSString object.

The default value for this key is "anonymous".

Available in Mac OS X v10.2 and later.

Deprecated in Mac OS X v10.4.

Declared in NSURLHandle.h.

### NSFTPPropertyUserPasswordKey

Key for the user password, returned as an NSString object.

The default value for this key is "NSURLHandle@apple.com".

Available in Mac OS X v10.2 and later.

Deprecated in Mac OS X v10.4.

Declared in NSURLHandle.h.

### NSFTPPropertyActiveTransferModeKey

Key for retrieving whether in active transfer mode, returned as a boolean wrapped in an NSNumber object.

The default value for this key is NO (passive mode).

Available in Mac OS X v10.2 and later.

Deprecated in Mac OS X v10.4.

Declared in NSURLHandle.h.

#### NSFTPPropertyFileOffsetKey

Key for retrieving the file offset, returned as an NSNumber object. The default value for this key is zero.

Available in Mac OS X v10.2 and later.

Deprecated in Mac OS X v10.4.

Declared in NSURLHandle.h.

### NSFTPPropertyFTPProxy

NSDictionary containing proxy information to use in place of proxy identified in SystemConfiguration.framework.

To avoid any proxy use, pass an empty dictionary.

Available in Mac OS X v10.3 and later.

Deprecated in Mac OS X v10.4.

Declared in NSURLHandle.h.

#### Discussion

Pass these keys to NSURLHandle's propertyForKeyIfAvailable: to request specific data. All keys are optional. The default configuration allows an anonymous, passive-mode, one-off transfer of the specified URL.

### **Declared In**

NSURL.h

# **NSURLHandle HTTP Property Keys**

HTTP-specific property keys.

Constants 21

```
extern NSString *NSHTTPPropertyStatusCodeKey;
extern NSString *NSHTTPPropertyStatusReasonKey;
extern NSString *NSHTTPPropertyServerHTTPVersionKey;
extern NSString *NSHTTPPropertyRedirectionHeadersKey;
extern NSString *NSHTTPPropertyHTTPProxy;
```

#### Constants

NSHTTPPropertyStatusCodeKey

Key for the status code, returned as an integer wrapped in an NSNumber object.

Available in Mac OS X v10.0 and later.

Deprecated in Mac OS X v10.4.

Declared in NSURLHandle.h.

#### NSHTTPPropertyStatusReasonKey

Key for the remainder of the HTTP status line following the status code, returned as an NSString object.

This string usually contains an explanation of the error in English. Because this string is taken straight from the server response, it's not localized.

Available in Mac OS X v10.0 and later.

Deprecated in Mac OS X v10.4.

Declared in NSURLHandle.h.

#### NSHTTPPropertyServerHTTPVersionKey

Key for retrieving the HTTP version as an NSString object containing the initial server status line up to the first space.

Available in Mac OS X v10.0 and later.

Deprecated in Mac OS X v10.4.

Declared in NSURLHandle.h.

# NSHTTPPropertyRedirectionHeadersKey

Key for retrieving the redirection headers as an NSDictionary object with each header value keyed to the header name.

Available in Mac OS X v10.0 and later.

Deprecated in Mac OS X v10.4.

Declared in NSURLHandle.h.

#### NSHTTPPropertyErrorPageDataKey

Key for retrieving an error page as an NSData object.

Available in Mac OS X v10.0 and later.

Deprecated in Mac OS X v10.4.

Declared in NSURLHandle.h.

# NSHTTPPropertyHTTPProxy

Key for retrieving the NSDictionary object containing proxy information to use in place of proxy identified in SystemConfiguration.framework.

To avoid any proxy use, pass an empty dictionary.

Available in Mac OS X v10.2 and later.

Deprecated in Mac OS X v10.4.

Declared in NSURLHandle.h.

# Discussion

Pass these keys to NSURLHandle's propertyForKeyIfAvailable: to request specific data.

# **Declared In**

NSURL.h

Constants 23

# Deprecated NSURL Methods

A method identified as deprecated has been superseded and may become unsupported in the future.

# Deprecated in Mac OS X v10.4

# loadResourceDataNotifyingClient:usingCache:

Loads the receiver's resource data in the background. (Deprecated in Mac OS X v10.4.)

```
- (void)loadResourceDataNotifyingClient:(id)client
usingCache:(BOOL)shouldUseCache
```

#### **Parameters**

client

The client of the loading operation. client is notified of the receiver's progress loading the resource data using the NSURLClient informal protocol. The NSURLClient messages are delivered on the current thread and require the run loop to be running.

shouldUseCache

Whether the URL should use cached resource data from an already loaded URL that refers to the same resource. If YES, the cache is consulted when loading data. If NO, the data is always loaded directly, without consulting the cache.

#### Discussion

A given NSURL object can perform only one background load at a time.

### **Availability**

Available in Mac OS X v10.0 and later.

Deprecated in Mac OS X v10.4.

#### **Declared In**

NSURI.h

# propertyForKey:

Returns the specified property of the receiver's resource. (Deprecated in Mac OS X v10.4.)

```
- (id)propertyForKey:(NSString *)propertyKey
```

#### **Parameters**

propertyKey

The key of the desired property.

#### **Return Value**

The value of the property of the receiver's resource for the provided key. Returns nil if there is no such key.

#### **APPENDIX A**

Deprecated NSURL Methods

### **Availability**

Available in Mac OS X v10.0 and later. Deprecated in Mac OS X v10.4.

#### See Also

```
setProperty:forKey: (page 26)
```

#### **Declared In**

NSURL.h

# resourceDataUsingCache:

Returns the receiver's resource data, loading it if necessary. (Deprecated in Mac OS X v10.4.)

```
- (NSData *)resourceDataUsingCache:(BOOL)shouldUseCache
```

#### **Parameters**

shouldUseCache

Whether the URL should use cached resource data from an already loaded URL that refers to the same resource. If YES, the cache is consulted when loading data. If NO, the data is always loaded directly, without consulting the cache.

#### **Return Value**

The receiver's resource data.

#### Discussion

If the receiver has not already loaded its resource data, it will attempt to load it as a blocking operation.

#### **Availability**

Available in Mac OS X v10.0 and later.

Deprecated in Mac OS X v10.4.

#### **Related Sample Code**

ImageClient

#### **Declared In**

NSURL.h

# setProperty:forKey:

Changes the specified property of the receiver's resource. (Deprecated in Mac OS X v10.4.)

```
- (BOOL)setProperty:(id)propertyValue
forKey:(NSString *)propertyKey
```

#### **Parameters**

propertyValue

The new value of the property of the receiver's resource.

propertyKey

The key of the desired property.

#### **Return Value**

Returns YES if the modification was successful, NO otherwise.

#### **APPENDIX A**

Deprecated NSURL Methods

#### **Availability**

Available in Mac OS X v10.0 and later.

Deprecated in Mac OS X v10.4.

#### **Declared In**

NSURL.h

### setResourceData:

Attempts to set the resource data for the receiver. (Deprecated in Mac OS X v10.4.)

- (BOOL)setResourceData:(NSData \*)data

#### **Parameters**

data

The data to set for the URL.

#### **Return Value**

Returns YES if successful, NO otherwise.

#### Discussion

In the case of a file URL, setting the data involves writing data to the specified file.

# **Availability**

Available in Mac OS X v10.0 and later.

Deprecated in Mac OS X v10.4.

# **Declared In**

NSURL.h

# URLHandleUsingCache:

Returns a URL handle to service the receiver. (Deprecated in Mac OS X v10.4.)

- (NSURLHandle  $\star$ ) URLHandleUsingCache: (BOOL) shouldUseCache

#### **Parameters**

shouldUseCache

Whether to use a cached URL handle. If <code>shouldUseCache</code> is YES, the cache is searched for a URL handle that has serviced the receiver or another identical URL. If <code>shouldUseCache</code> is NO, a newly instantiated handle is returned, even if an equivalent URL has been loaded.

#### **Return Value**

A URL handle to service the receiver.

#### Discussion

Sophisticated clients use the URL handle directly for additional control.

# **Availability**

Available in Mac OS X v10.0 and later.

Deprecated in Mac OS X v10.4.

# **APPENDIX A**

Deprecated NSURL Methods

# See Also

cachedHandleForURL: (NSURLHandle)

# **Declared In**

NSURL.h

# **Document Revision History**

This table describes the changes to NSURL Class Reference.

| Date       | Notes                                                     |  |
|------------|-----------------------------------------------------------|--|
| 2009-02-04 | Miscellaneous edits.                                      |  |
| 2008-11-19 | Added class specific behavior for isEqual:                |  |
| 2007-02-23 | Updated to include new API introduced in Mac OS X v10.5.  |  |
| 2006-05-23 | First publication of this content as a separate document. |  |
|            | First publication of this content as a separate document. |  |

# **REVISION HISTORY**

**Document Revision History** 

# Index

| A                                                                | <pre>loadResourceDataNotifyingClient:usingCache:    instance method 25</pre> |  |
|------------------------------------------------------------------|------------------------------------------------------------------------------|--|
| absoluteString instance method 11 absoluteURL instance method 11 |                                                                              |  |
| D                                                                | N                                                                            |  |
| <u>B</u>                                                         | NSFTPPropertyActiveTransferModeKey constant 21                               |  |
| baseURL instance method 12                                       | NSFTPPropertyFileOffsetKey constant (Deprecated in Mac OS X v10.4) 21        |  |
|                                                                  | NSFTPPropertyFTPProxy constant 21                                            |  |
| F                                                                | NSFTPPropertyUserLoginKey constant 20                                        |  |
| <u> </u>                                                         | NSFTPPropertyUserPasswordKey constant 21                                     |  |
| fileURLWithPath: class method 8                                  | NSHTTPPropertyErrorPageDataKey constant (Deprecated in Mac OS X v10.4) 22    |  |
| fileURLWithPath:isDirectory: class method 9                      | NSHTTPPropertyHTTPProxy constant 22                                          |  |
| fragment instance method 12                                      | NSHTTPPropertyRedirectionHeadersKey constant                                 |  |
|                                                                  | (Deprecated in Mac OS X v10.4) 22                                            |  |
|                                                                  | NSHTTPPropertyServerHTTPVersionKey constant                                  |  |
| H                                                                | (Deprecated in Mac OS X v10.4) 22                                            |  |
|                                                                  | NSHTTPPropertyStatusCodeKey constant (Deprecated in Mac OS X v10.4) 22       |  |
| host instance method 12                                          | NSHTTPPropertyStatusReasonKey constant 22                                    |  |
|                                                                  | NSURL Schemes 20                                                             |  |
|                                                                  | NSURLFileScheme constant 20                                                  |  |
| <u>l</u>                                                         | NSURLHandle FTP Property Keys 20                                             |  |
| initFileURLWithPath: instance method 12                          | NSURLHandle HTTP Property Keys 21                                            |  |
| initFileURLWithPath:isDirectory: instance method 13              |                                                                              |  |
| <pre>initWithScheme:host:path: instance method 14</pre>          | Р                                                                            |  |
| <pre>initWithString: instance method 14</pre>                    |                                                                              |  |
| initWithString:relativeToURL: instance method                    | parameterString instance method 16                                           |  |
| 15                                                               | password <b>instance method 16</b><br>path <b>instance method 17</b>         |  |
| isEqual: instance method 15 isFileURL instance method 16         | port instance method 17                                                      |  |
| TOT TENNI <b>IIISIAIICE IIIELIIOU IO</b>                         | propertyForKey: instance method 25                                           |  |

L

# Q

query instance method 17

# R

relativePath instance method 18 relativeString instance method 18 resourceDataUsingCache: instance method 26 resourceSpecifier instance method 18

# S

scheme instance method 19
setProperty:forKey: instance method 26
setResourceData: instance method 27
standardizedURL instance method 19

# U

URLWardleUsingCache: instance method 27
URLWithString: class method 10
URLWithString:relativeToURL: class method 10
user instance method 19